Faculdade de Medicina do Triângulo Mineiro

# Pesquisa Científica na Internet

Elisabete Perez Caramori Ambrósio Bibliotecária CRB6/1535 biblinupi@prodepe.fmtm.br

**Uberaba, MG 2005**

Elisabete Perez Caramori Ambrósio

*"Os analfabetos de amanhã serão aqueles que não dominam o computador."* Luis Leloir, prêmio Nobel de Química, 1970.

*"Este é o encanto da pesquisa. Sempre um objetivo alcançado leva a outro."*

*É realmente apaixonante.***"**

Dra. Lucia Mendonça Previato UFRJ e FAPERJ Prêmio Loréal-Unesco para Mulheres na Ciência, 2004.

# **OBSERVAÇÃO**

Este material pertence ao Curso de Pesquisa Científica na Internet ministrado pela Bibliotecária **Elisabete Perez Caramori Ambrósio, CRB6/1535** e Colaboradores. Distribuído com a autorização da autora pela *LEAD* **- Liga de Estudo e Apoio ao Paciente com Dor,** em 22 de fevereiro de 2005.

A utilização desta versão (sem fins lucrativos) será permitida desde que citados AUTORA e DISTRIBUIDOR.

Não será permitida a impressão ou edição do conteúdo deste material sem a prévia autorização da autora ( **biblinupi@prodepe.fmtm.br**).

Bom estudo! Obrigado.

**João Alberto de Souza Ribeiro**

Fundador da *LEAD*

Coordenador do I Curso de Pesquisa Científica na Internet oferecido pela *LEAD*

# **Apresentação**

pós o advento da Internet, a informação, que até então tinha somente o papel como suporte, passou por uma revolução. Com a telemática (telecomunicação e informática) e a editoração eletrônica de documentos, foi possível armazenar, manipular e recuperar a informação em vários locais e por diferentes pessoas, sem a limitação de tempo e espaço. Todavia, há que se ter habilidades **(alfabetização digital)** para o acesso e difusão da informação na grande rede. Durante este curso um enfoque maior será dado às técnicas e metodologias de pesquisa em *sites* científicos, processos que garantem maior qualidade e confiabilidade aos resultados, e melhores índices dos fatores **relevância x pertinência x exaustividade** em um menor **tempo de busca.**  A

Vivemos hoje em uma **Sociedade da Informação**, onde a informação é uma "mercadoria" disputada a peso de ouro dentre as nações. Podemos afirmar que entre os fatores que distinguem os países desenvolvidos dos em desenvolvimento (agora chamados emergentes) está **o acesso à informação.** 

Os conhecimentos e experiências adquiridos durante este curso, se colocados em prática, com certeza agregarão qualidade e valor à pesquisa científica brasileira.

Este manual foi elaborado como complemento para o curso "Pesquisa Científica na Internet".

> Elisabete Perez Caramori Ambrósio **Instrutora**

# **SUMÁRIO**

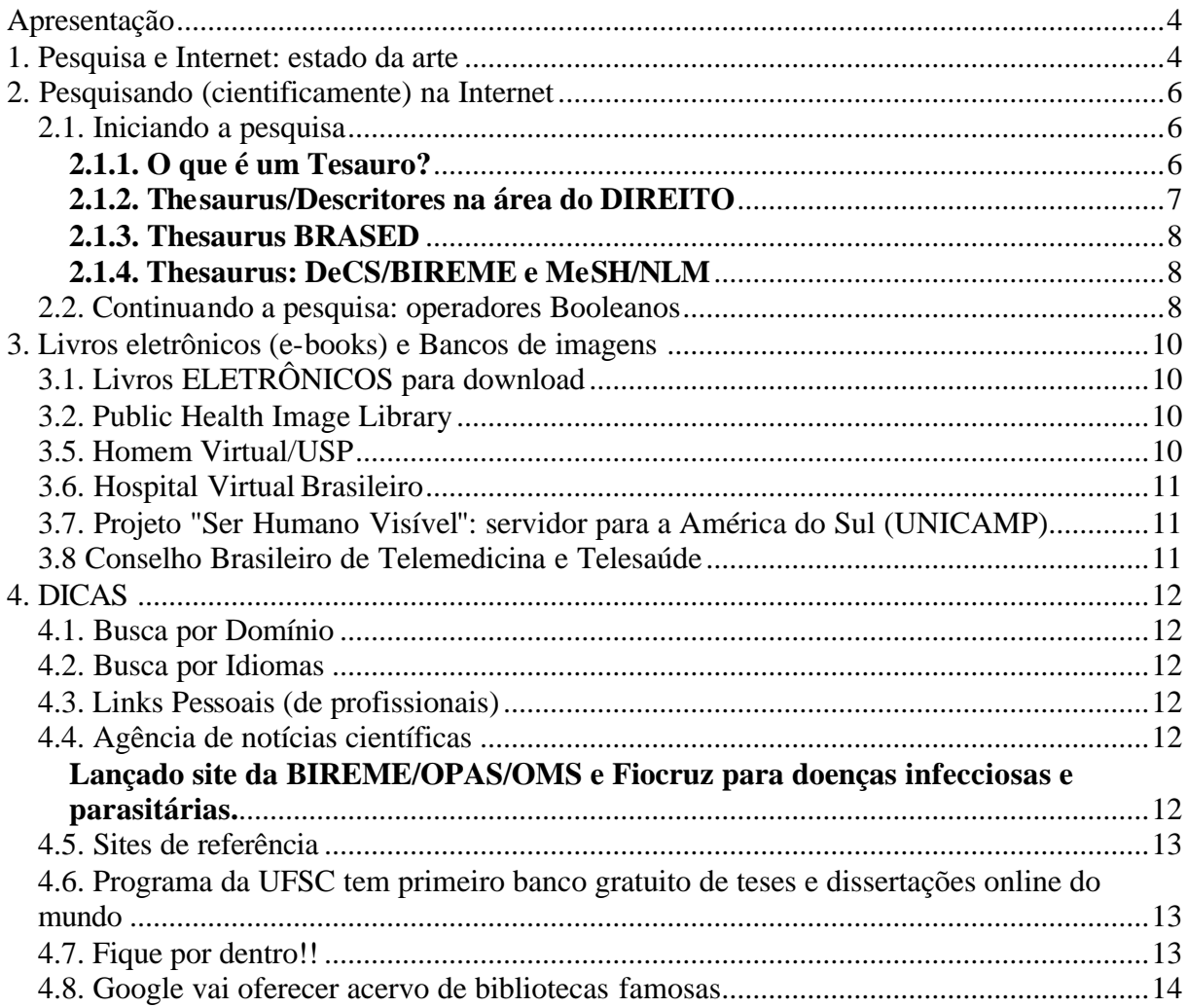

#### **1. Pesquisa e Internet: estado da arte**

A Rede Internet criada em 1969, até então utilizada somente nos meios acadêmicos, foi liberada nos anos 90 aos meios de comunicação de massa. Sabe-se que o uso de Bibliotecas em **Rede** (cooperação e compartilhamento de recursos para fazer frente à "explosão informacional") teve início após a Segunda Guerra Mundial. Hoje, o acesso à informação eletrônica é o ponto alto das tecnologias de informática aplicadas às Bibliotecas e Centros de pesquisa.

 Os conceitos de recuperação da informação eletrônica, de um modo geral, estão presentes no uso das **Ferramentas de Busca** (HotBot, Google, Alta Vista, etc) e, onde os fatores de pertinência e exaustividade devem estar claros diante de uma estratégia de busca.

O que determina a popularidade de um site de busca? Justamente a relevância, a qualidade dos resultados obtidos. A relevância reside na capacidade de um mecanismo de busca entregar ao seu usuário a informação que ele precisa nas primeiras páginas de resultados.

Portais de busca como Google, Altavista, Yahoo!, Lycos são amplamente conhecidos do público, porém, muito genéricos, por isso a localização das informações que buscamos pode requerer tempo e conhecimento que muitos de nós não dispomos.

Em relação à pesquisa científica, uma nova categoria de serviços de busca ainda não muito divulgada está proliferando, são os chamados **Vortais ou Portais Verticais**. No Brasil temos, por exemplo, o *Vortal Cadeia Produtiva do Caju* (http://www.prossiga.br/bvtematicas/) e o *Vortal do Gesso*.

 Vortais são mecanismos de busca especializados, que se concentram em uma única categoria, como ciências sociais, medicina, agricultura, computação e outros assuntos. Por serem especializados, a probabilidade de localizar a informação desejada é muito maior, e em tempo bem menor.

Na área médica, por exemplo, temos o site MedHunt (http://www.hon.ch/HomePage/Home-Page.html), que cataloga suas informações por meio de editores e também através de software para criar o seu banco de dados de informações médicas. Temos também o site Medical World Search (http://www.mwsearch.com/index.html), cujo índice é criado por meio da indexação automática de um grupo seleto de sites da área médica.

Os sites de busca verticais são mantidos em grande parte por especialistas no assunto em questão e, conseqüentemente, bem mais qualificados para opinar sobre a qualidade da informação.

*Se há pouco tempo para se achar informação relevante na Internet o importante era conhecer em detalhes o funcionamento da maioria dos portais genéricos, hoje a situação é diferente*. *Os portais genéricos continuam sendo valiosos, porém os vortais estão assumindo uma importância cada vez maior.*

De um modo geral, a maioria dos "internautas" executam suas pesquisas por meio das Ferramentas de Busca genéricas. Após a elaboração da estratégia de busca e a consulta à Base de dados de uma Ferramenta de Busca obtém-se como resposta milhares ou centenas de informações referenciais de documentos que contenham ou não as informações solicitadas. Isto ocorre por se tratar de um assunto geral ou em função da estrutura organizacional da Base de Dados da Ferramenta de Busca, que pode considerar também como respostas, aproximações ao tema.

A "grande onda" atual em sistemas de busca são os chamados **Metapesquisadores/Metasearch engines** ou mecanismos de meta busca, que checam simultaneamente vários indexadores da Web. Não possuem banco de dados, funcionam apenas como interface da pesquisa, eliminam resultados duplicados e geram uma listagem final. A maioria destes programas é gratuita, basta instalar em seu computador. Entre os principais destacamos o **Metacrawler** (http://www.metacrawler.com), o **Metafetcher** (http://www.metafetcher.com), o **Copernic** (http://www.copernic.com) e o **Profusion** (http://www.profusion.com), no Brasil, o **Miner** (http://miner.bol.com.br/uol.html) é considerado o melhor sistema de metabusca.

Eficácia dos localizadores gerais

"ACHANDO UMA AGULHA (OU 7.079 PÁGINAS EM UM AGULHA) NA WEB" Um estudo realizado pelo NEC Research Institute afirma que a Internet explodiu para mais de 320 milhões de páginas na Web, uma estimativa que não inclui milhões de páginas que são protegidas por senhas ou "muros de pesquisa" que bloqueiam acesso a browsers ou mecanismos de busca. O estudo indica que a pesquisa do mecanismo de busca HotBot tem o índice mais abrangente da Web, mas ainda assim, cobre apenas 34% das páginas indexáveis. A cobertura de alguns dos outros mecanismos de busca inclui: AltaVista (28%); Northern Ligth (20%); Excite (14%); Lycos (3%). Um dos coautores do relatório mencionou que a explosão de dados na Web pode ser melhor controlada pelos mecanismos de busca como o Meta-Crawler e o Ahoy!, que desenvolveram técnicas de pensamento que percebem o que os leitores estão procurando e procuram páginas não encontradas na maioria dos catálogos. **Boletim Edupage**, em português, (RNP), 05/04/98 © Marcondes

#### **2. Pesquisando (cientificamente) na Internet**

Quando se inicia uma pesquisa na Internet para fins científicos, é necessário aplicar também o "rigor científico" (metodologia e técnica corretas de busca) na execução da pesquisa, da mesma forma que o aplicamos nas publicações científicas em papel. É imprescindível pesquisar em *sites* especializados com respaldo científico, governamental e institucional, e **fazer uso do Tesauro específico para a área do conhecimento a ser pesquisada**.

#### **2.1. Iniciando a pesquisa**

Nas diversas áreas do conhecimento, novas especialidades estão surgindo e com elas novos termos e conceitos. Este panorama lingüístico inovador pode causar sérios problemas de comunicação, caso não haja um registro da variedade terminológica nascente. Uma terminologia ambígua acarreta dificuldades para a comunicação entre especialistas. O uso efetivo dos Tesauros das áreas específicas, é que facilitará todo processo de comunicação entre especialistas, e hoje, principalmente a recuperação da informação científica que trafega na grande rede anárquica que é a Internet.

Os tesauros são empregados há várias décadas na área da Ciência da Informação para assegurar o entendimento da terminologia utilizada pelo usuário, documentos e indexadores, procurando reduzir o ruído no processo comunicativo; para alcançar melhor representação do conhecimento; e para mapear conceitos de uma área de assunto.

 O volume de conteúdos, atualmente disponíveis para os usuários, e os níveis de ruído nos resultados das buscas na Internet têm levado à ampliação do uso de tesauros como instrumentos de representação de conhecimento capazes de orientar os usuários na busca de informações e na obtenção de **melhores índices de precisão na recuperação da informação**.

#### **2.1.1. O que é um Tesauro?**

Para quem não está familiarizado com a palavra *tesauro*, ela vem do latim *thesaurus* que significa tesouro e foi empregada pela primeira vez por um inglês, Peter Mark Roget, em 1832. Este estudioso publicou o *English Thesaurus of Words and Phrases*, o qual reunia

7

palavras pela ordem alfabética, de acordo com as "idéias que exprimiam, pelo seu significado."

Mais especificamente, um tesauro reúne palavras escolhidas, destinadas à indexação e recuperação de documentos e dados num determinado campo do saber. Não é dicionário. Trata-se de um instrumento que garante aos documentalistas e pesquisadores a padronização da linguagem documentária.

Um tesauro distingue-se de um simples vocabulário controlado por duas características. A primeira é que as palavras nele listadas não descrevem, elas significam: **cada palavra é um conceito.** Sendo assim, essas palavras que designam conceitos não são mais simples palavras, tornam-se **termos**, ou ainda **descritores**. A segunda característica é que todos os termos estão relacionados entre si; **nenhum termo pode figurar no tesauro sem estar relacionado a algum outro, sendo essa relação determinada pelo seu significado**.

Assim, além do seu efeito organizador, ele tem também um efeito didático não apenas ao utilizar conceitos específicos da área do conhecimento que contempla, como ao relacionar termos que têm entre si relações pouco evidentes para o leigo.

Não é uma mera lista de palavras, mas uma complexa inter-relação de conceitos e áreas temáticas.

#### **2.1.2. Thesaurus/Descritores na área do DIREITO**

#### *THES, VCBS e AUTR*

 O WebThes é uma ferramenta para pesquisa em Thesaurus utilizando a internet, e que permite consulta em dois Thesaurus do Senado Federal: THES e VCBS.

#### Explicações sobre a interface de Pesquisa WebThes

Um Thesaurus é um índice controlado utilizado tanto na indexação, quanto na recuperação de documentos.

O Senado Federal mantém dois Thesaurus:

- **THES**: Thesaurus, mantido pela Subsecretaria de Informações;
- **VCBS**: Vocabulário Controlado Básico, mantido pela Subsecretaria de Biblioteca.

A Biblioteca mantém, ainda, a base AUTR, que contém a padronização de autoridades.

Os termos, em ambos os thesauros, são apresentados em ordem alfabética e podem ser:

- Termos Autorizados: termos escolhidos para representar os conceitos;
- Termos Não Autorizados: sinônimos ou quase sinônimos e formas alternativas cujo uso não está autorizado.

#### **2.1.3. Thesaurus BRASED**

Tesauro essencialmente brasileiro na área da Educação.

Acesse a **Biblioteca Virtual de Educação (BVE),** desenvolvida pelo Inep (Instituto Nacional de Estudos e Pesquisas Educacionais Anísio Teixeira), é uma ferramenta de pesquisa de sítios educacionais, do Brasil e do exterior. É voltada a pesquisadores, estudiosos, professores, universitários, pós-graduandos e alunos de todas as séries escolares. **http://bve.cibec.inep.gov.br/default.asp**

#### **2.1.4. Thesaurus: DeCS/BIREME e MeSH/NLM**

Descritores em ciências da saúde, propriedade intelectual da NLM, em inglês MeSH – Medical Subject Headings (Biblioteca Nacional de Medicina, USA), traduzido pela BIREME, Centro Latino-Americano e do Caribe em Ciências da Saúde – DeCS.

#### **2.2. Continuando a pesquisa: operadores Booleanos**

Utilização das expressões Booleanas, termo derivado da álgebra de Boole (matemático e lógico nascido na Inglaterra no sec. XIX), que envolve a aplicação das operações da teoria dos conjuntos e da lógica a dois ou mais conjuntos e proposições. Você pode usar esses termos booleanos tanto para pesquisas no modo básico quanto no avançado.

## **Combinação de pesquisa - AND, OR, NOT, NOT/AND NOT**

As palavras ou grupos de palavras podem ser combinados de diferentes formas para modificar o resultado da pesquisa. Os operadores lógicos de pesquisa ou operadores booleanos relacionam as palavras ou grupos de palavras no processo de elaboração da pesquisa.

Estes operadores são três: **AND – OR – NOT e em algumas bases de dados o AND NOT**

AND (intersecção) - recupera documentos que relaciona as palavras/termos da pesquisa. Exemplo:HYPERTENSION **and** ECLAMPSIA

hypertension eclampsia

Serão recuperados os documentos incluídos no conjunto de intersecção, representado na figura pelo círculo menor. O operador AND é *default* (padrão) na pesquisa e será considerado automaticamente, não sendo necessário digitá-lo na expressão de pesquisa.

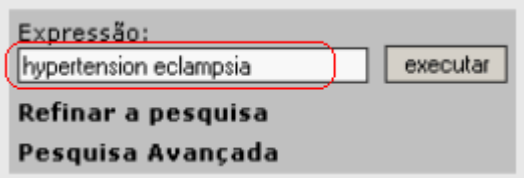

**OR** (união) - recupera documentos que têm qualquer um dos termos ou palavras da pesquisa. Faz uma soma de registros que possuem um ou outro termo. Exemplo: HYPERTENSION **or** ECLAMPSIA

hypertension eclampsia

Serão recuperados os documentos incluídos nos dois conjuntos.

Na pesquisa, este operador **OR** precisa ser digitado. A ordem das palavras na pesquisa, usando somente o operador **OR**, não altera o resultado: tanto faz hypertension or eclampsia, como eclampsia or hypertension.

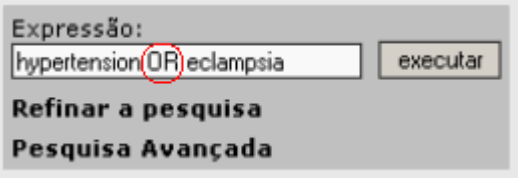

**NOT** (exclusão) - exclui documentos relacionados com uma palavra, termo ou assunto da expressão de pesquisa. Exemplo: HYPERTENSION **not** ECLAMPSIA

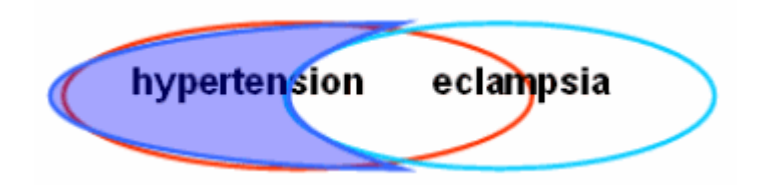

Serão recuperados os documentos incluídos no conjunto representado pela cor lilás, que exclui o conjunto de documentos com a palavra eclampsia.

10

Na pesquisa, este operador **NOT** precisa ser digitado. A ordem das palavras na pesquisa, usando o operador **NOT**, altera o resultado. Não teremos o mesmo resultado se alterada a ordem das palavras: hypertension NOT eclampsia é diferente de eclampsia NOT hypertension.

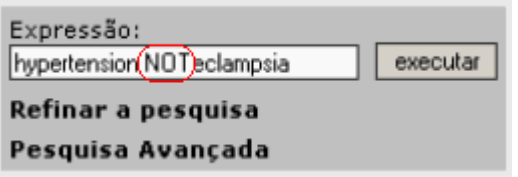

#### **IMPORTANTE**

O parênteses **( )** deve ser usado para estabelecer a ordem de operação em uma estratégia de pesquisa, quando for necessário usar operadores diferentes.

Exemplo: **(hypertension or hypertensive) and (eclampsia or pre -eclampsia)** Neste exemplo, o uso dos parênteses é necessário para que o sistema execute primeiramente a soma das palavras de cada conjunto, e depois a relação entre os dois conjuntos.

## **3. Livros eletrônicos (e-books) e Bancos de imagens**

#### **3.1. Livros ELETRÔNICOS para download**

**Universidade São Marcos - Projeto Biblioteca Virtual para Deficientes Visuais http://www.smarcos.br/**

**Domínio Público - http://www.dominiopublico.gov.br/**

**Biblioteca Pública - http://www.bibliopub.org/**

**Canal de E-books - Universia/Cultvox**

**http://www.universiabrasil.net/cultura/cultvox.jsp**

#### **3.2. Public Health Image Library**

Fotos, ilustrações e animações voltadas para o esclarecimento de questões de saúde pública: www.phil.cdc.gov

#### **3.5. Homem Virtual/USP**

Projeto inédito no mundo, o Homem Virtual http://www.projetohomemvirtual.com.br/ nasceu da necessidade de instruir e trabalhar com pacientes amputados. O primeiro título desenvolvido apresentava a marcha humana com detalhes e quais músculos passavam a ser mais trabalhados pelo corpo do paciente quando este iniciava o uso de uma prótese.

Foi desenvolvido pela Disciplina de Telemedicina da Faculdade de Medicina da USP.

O programa consiste em modelos criados por computação gráfica, em terceira dimensão e com movimentos. Representa o ser humano de forma completa.

Elisabete Perez Caramori Ambrósio, CRB6/1535

O Homem Virtual proporciona grandes benefícios sociais, propagando informações importantes para médicos, profissionais e agentes promotores de saúde, estudantes, pacientes e público geral.

#### **3.6. Hospital Virtual Brasileiro**

Terceiro hospital virtual do mundo, contém milhares de links de recursos médicos na Internet, casos clínicos, artigos científicos, textos didáticos, etc., em 70 especialidades. Desenvolvido pelo Núcleo de Informática Biomédica da Unicamp, é um projeto cooperativo envolvendo pessoas e instituições de todo o Brasil. Não perca a Farmácia Virtual, com informações sobre milhares de medicamentos fabricados no Brasil. http://www.hospvirt.org.br/

#### **3.7. Projeto "Ser Humano Visível": s**ervidor para a América do Sul (UNICAMP)

Contém uma descrição da base de imagens médicas desenvolvido pela National Library of Medicine (NLM), com cortes anatômicos, tomografias de CT e MRI de dois cadáveres, um masculino e outro feminino. Amostras de dezenas de estudos de reconstrução, utilização no ensinomédico, etc, inclusive filmes on-line. http://www.vhd.org.br/ (mirror)

#### **3.8 Conselho Brasileiro de Telemedicina e Telesaúde**

Em 2005, São Paulo hospedará o Congresso da Sociedade Internacional de Telemedicina. O evento será organizado pelo Conselho Brasileiro de Telemedicina e Telessaúde e sua localização será no Centro de Convenções Rebouças do dia 23 a 26 de outubro. Além do desenvolvimento do uso da tecnologia na prática médica e saúde, o Congresso de Telemedicina tem como objetivo incentivar a estruturação da telemedicina nas diversas especialidades médicas, através de modelos de utilização da tecnologia na teleducação, teleassistência e pesquisa em cada uma das área médicas.

As Jornadas são fundamentalmente eventos nas respectivas especialidades com o uso da tecnologia para interação à distância.

"Conhecer a telemedicina e a telessaúde é importante, porém participar de sua utilização é muito mais importante. É uma tecnologia sem fronteiras que infiltra as civilizações, como outrora fez a escrita. O pensamento da humanidade foi plasmado por aqueles homens que produziram as melhores obras. As opções, embora desconhecidas na época, foram: participar ou ser subjugado; excluir o processo não foi possível, embora bibliotecas inteiras foram queimadas. Hoje, a escolha é idêntica mas bem sabida: participar ativa ou passivamente. Se é preciso participar do mundo da informática, também é necessário entrar no mundo da telemedicina e telessaúde." **György Miklós Böhm, Presidente do Conselho Brasileiro de Telemedicina e Telesaúde .**

#### **4. DICAS**

#### **4.1. Busca por Domínio**

O Google oferece um recurso bastante útil, a busca por domínios. Caso queiramos fazer uma busca por cursos de pós-graduação, apenas na Unicamp, podemos especificar: "cursos de pós-graduação" site: www.unicamp.Br

A busca acima foi feita apenas em um computador da Unicamp, o servidor Web central. Podemos também especificar a busca em todos os computadores do domínio terminado em **.unicamp.br**: "cursos de pós-graduação" site:.unicamp.br

#### **4.2. Busca por Idiomas**

Para pesquisar por documentos apenas em um determinado idioma. Exemplo: "cursos de pós-graduação" language:portuguese

#### **4.3. Links Pessoais (de profissionais)**

E agora, uma dica excelente que lhe permitirá chegar aos verdadeiros veios de ouro da Internet: as bookmarks compiladas por centenas de pessoas sobre os mais diversos assuntos. Os termos de uso são **links** e **bookmarks**. O assunto que lhe interessa, por exemplo, é **web design**. Então basta pesquisar **web design links** / **web design bookmarks**.

Use: "web design links" OR "web design bookmarks"

#### **4.4. Agência de notícias científicas**

A Fapesp (Fundação de Amparo à Pesquisa do Estado de São Paulo) lançou sua agência de noticias on-line ( www.agencia.fapesp.br). O serviço, que conta com atualização diária, oferece aos internautas boletins diários com informações sobre o desenvolvimento científico no país e no exterior. Além de informações sobre o meio cientifico, a agência vai disponibilizar entrevistas e reportagens que destacam a política tecnológica promovida no país.

**Amamentação ganha aliado -** Novo site da Organização Pan-Americana da Saúde e Fiocruz é porta de entrada para a mais atualizada informação sobre aleitamento na América Latina e Caribe.

#### **Lançado site da BIREME/OPAS/OMS e Fiocruz para doenças infecciosas e parasitárias.**

#### **CNPQ facilita importação para a Ciência e Tecnologia**

Todo material para pesquisa tem que ser importado (meios de cultura, etc). Porém, algumas medidas estão sendo tomadas. Um edital divulgado pelo CNPQ (Conselho Nacional de Desenvolvimento Científico e Tecnológico) visa facilitar a importação de material. É o chamado **Importa Fácil,** que permite importar até 10 mil dólares de uma maneira mais rápida.

#### **4.5. Sites de referência**

#### Search Engine Watch - http://searchenginewatch.com/

Há internautas que garantem que este é o melhor site de informações sobre tecnologias e novidades na área de busca de informações na Web. Além do site em si, é oferecida gratuitamente a assinatura de um boletim eletrônico, distribuído mensalmente, chamado Search Engine Report. Para assiná-lo, basta preencher o formulário que se encontra em: http://searchenginewatch.com/sereport

MedHunt - http://www.hon.ch/MedHunt/ Serviço especializado de busca na área médica

Medical World Search - http://www.mwsearch.com/ Serviço pago, com assinatura, na área de medicina.

Search Tools - http://www.searchtools.com/ Ferramentas de busca e indexação para websites e intranets.

Secureroot Underground - http://www.secureroot.com/ Portal especializado em segurança de computadores.

HowToWeb Listagem bastante completa de mecanismos de busca especializados na Internet.

Dicas-L Hotlinks: http://www.dicas-l.unicamp.br/hotlinks Coleção de links sobre informática.

Mecanismos de Metabusca- Profusion, Copernic, SavvySearch, Mamma, Metacrawler, Dogpile

Mecanismos de Busca - AltaVista, Yahoo!, LookSmart, Magellan, GoTo, Google, NorthernLight, Infoseek, Lycos, Newhoo, HotBot

#### **4.6. Programa da UFSC tem primeiro banco gratuito de teses e dissertações online do mundo**

A primeira biblioteca de teses e dissertações gratuita e online do mundo ganha nova cara, e, de quebra, ainda exibe funcionalidades inéditas. A recente interface do BTD acaba de ser disponibilizada ao público, mas o projeto data de uma época em que poucos tinham acesso à rede. Em 11 de maio de 1996 o banco entrou para a história inserindo a primeira dissertação em sua base de dados. Segundo artigo publicado este ano na revista científica The International Information & Library Review, não há registro de proposta semelhante anterior ao BTD na Internet. Nem a universidade americana Virginia Tech, reconhecida como precursora das teses digitais, contestou a primazia. Até o momento, o BTD hospeda o total de 2.137 trabalhos completos, entre teses e dissertações. http://www.sbc.org.br/SBC/NOTICIAS/UFSC.HTML

#### **4.7. Fique por dentro!!**

Se você quer se registrar na Web como pessoa física (adv.br - advogados; bio.br - biólogos; psc.br - psicólogos e etc...) consulte o site www.registro.br.

14

#### **4.8. Google vai oferecer acervo de bibliotecas famosas**

As bibliotecas de cinco das mais importantes instituições acadêmicas do mundo estarão, daqui a alguns anos, disponíveis através do site de buscas Google.O site vem trabalhando na digitalização de livros dessas instituições, que poderão ser acessados pelos internautas.

Os usuários da rede vão ter a chance de ler obras de toda a coleção das universidades de Michigan e Stanford, nos Estados Unidos, além de coleções menores das universidades de Harvard (EUA), Oxford (Grã-Bretanha) e da Biblioteca Pública de Nova York.

Páginas escaneadas dos livros em domínio público estarão disponíveis na íntegra no Google. Já os livros protegidos por direitos autorais serão disponibilizados por meio de resumos e bibliografias.

O conteúdo não terá anúncios, mas terá um link para o site de vendas eletrônicas Amazon.

"O objetivo desse projeto é liberar a riqueza de informações que está fora da internet para os usuários da rede",disse Susan Wojcicki, diretora de gerenciamento de produtos do Google.

#### **OBSERVAÇÃO**

Este material pertence ao Curso de Pesquisa Científica na Internet ministrado pela Bibliotecária **Elisabete Perez Caramori Ambrósio, CRB6/1535** e Colaboradores. Distribuído com a autorização da autora pela *LEAD* **- Liga de Estudo e Apoio ao Paciente com Dor,** em 22 de fevereiro de 2005.

A utilização desta versão (sem fins lucrativos) será permitida desde que citados AUTORA e DISTRIBUIDOR.

Não será permitida a impressão ou edição do conteúdo deste material sem a prévia autorização da autora ( **biblinupi@prodepe.fmtm.br**).

Bom estudo! Obrigado.

> **João Alberto de Souza Ribeiro** Fundador da *LEAD*